## **Mountainside House Tutorial**

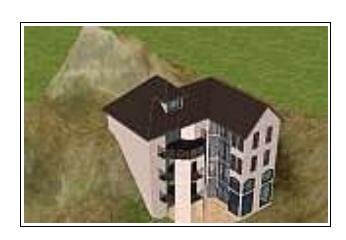

Created By: MikeInside

## About this PDF Document

This tutorial is Copyrighted and greated by

Orginal tutorial can be found here

http://mikeinside.modthesims2.com/building/mountainside/index.html

Other MikeInside's tutorials

http://mikeinside.modthesims2.com/tutorials.html

This PDF Document is greated by Bissela (bissela at hotmail.com) NOTE!! I'm NOT the author off this tutorial.

PDF Document created with OpenOffice.org 1.1.4 (WIN32)

http://www.openoffice.org

There are reference's to other tutorials in this document.

Those reference's are marked as follows:

Text

Links to reference's will be at the end of the document.

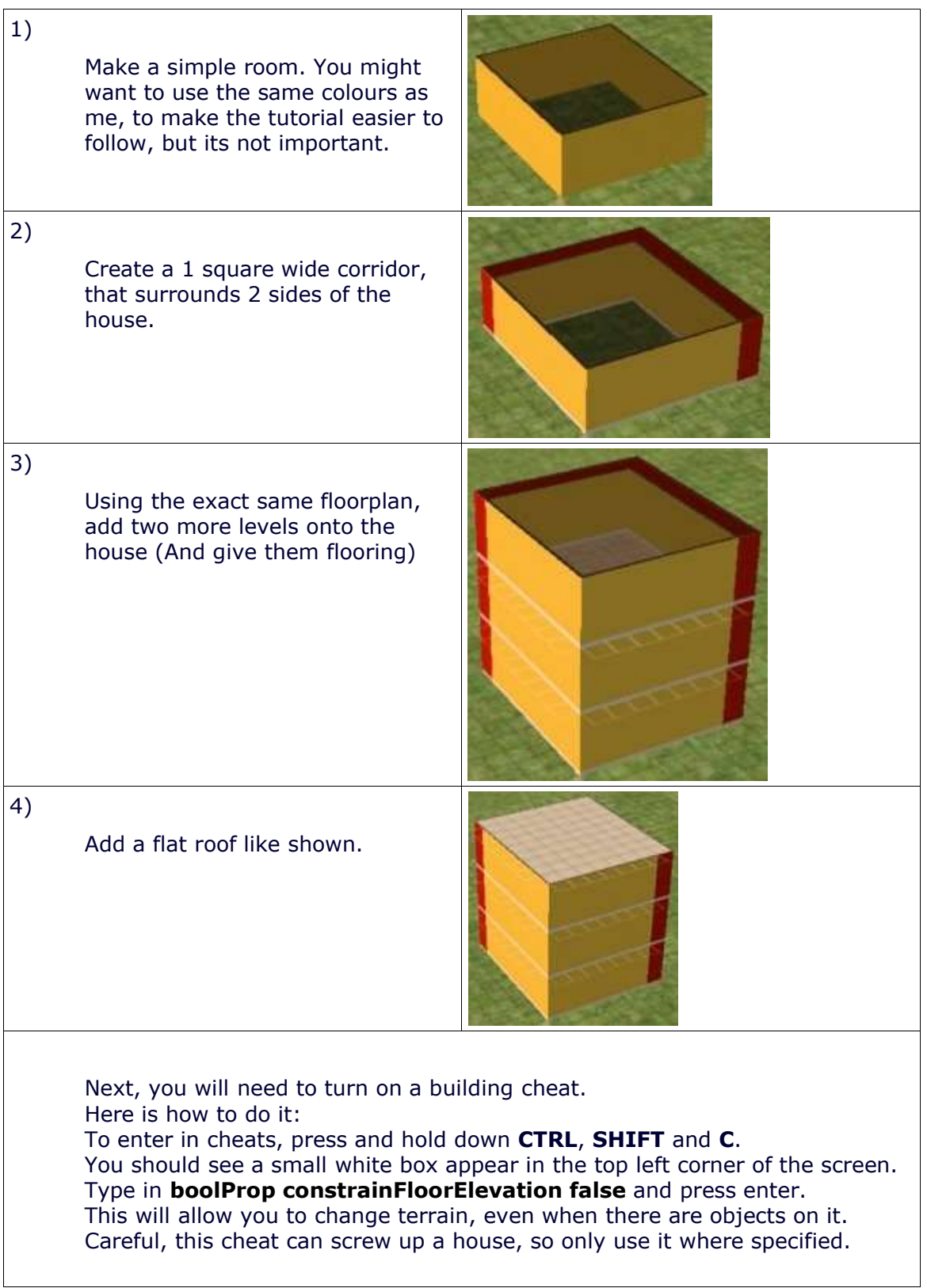

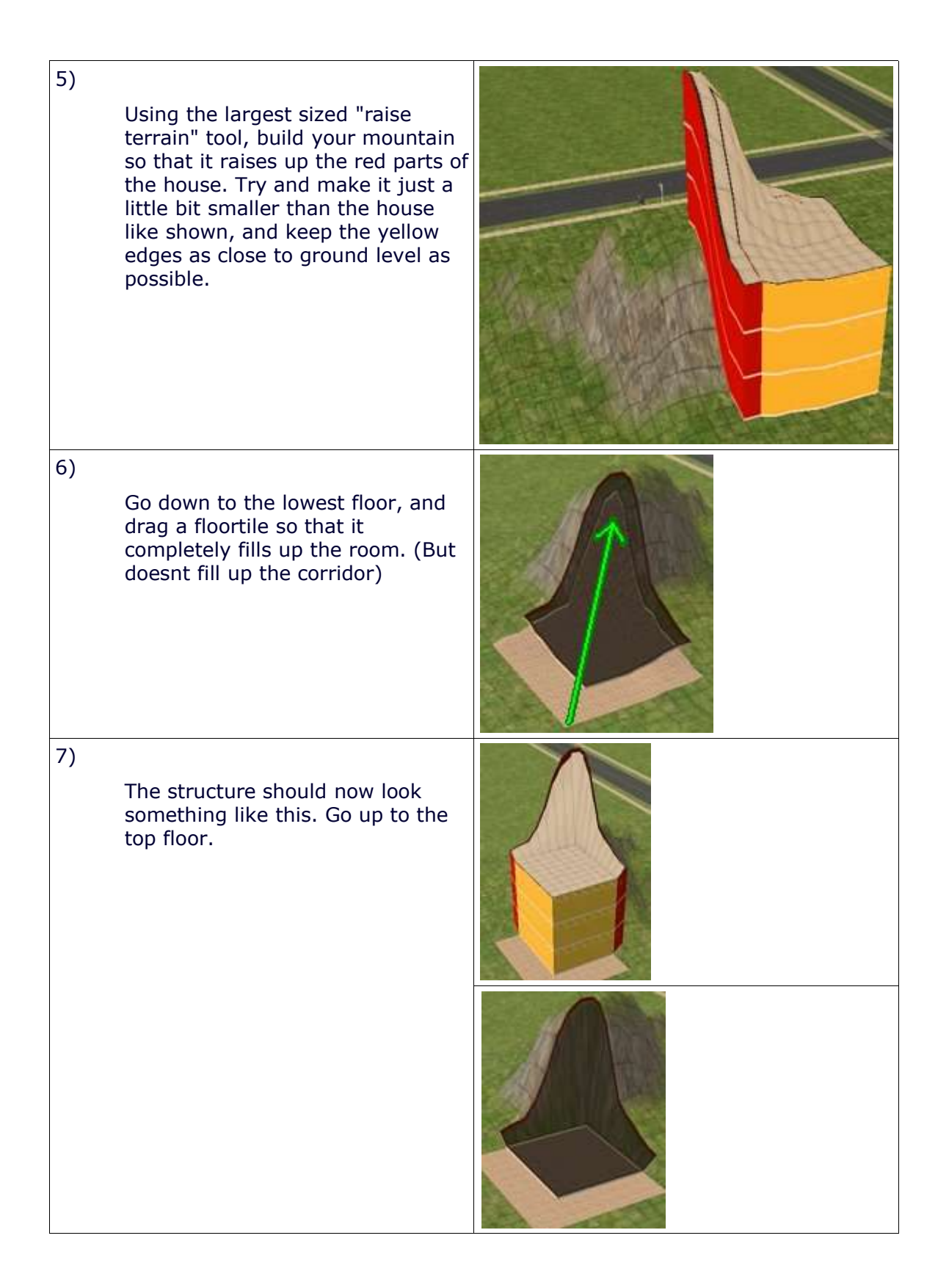

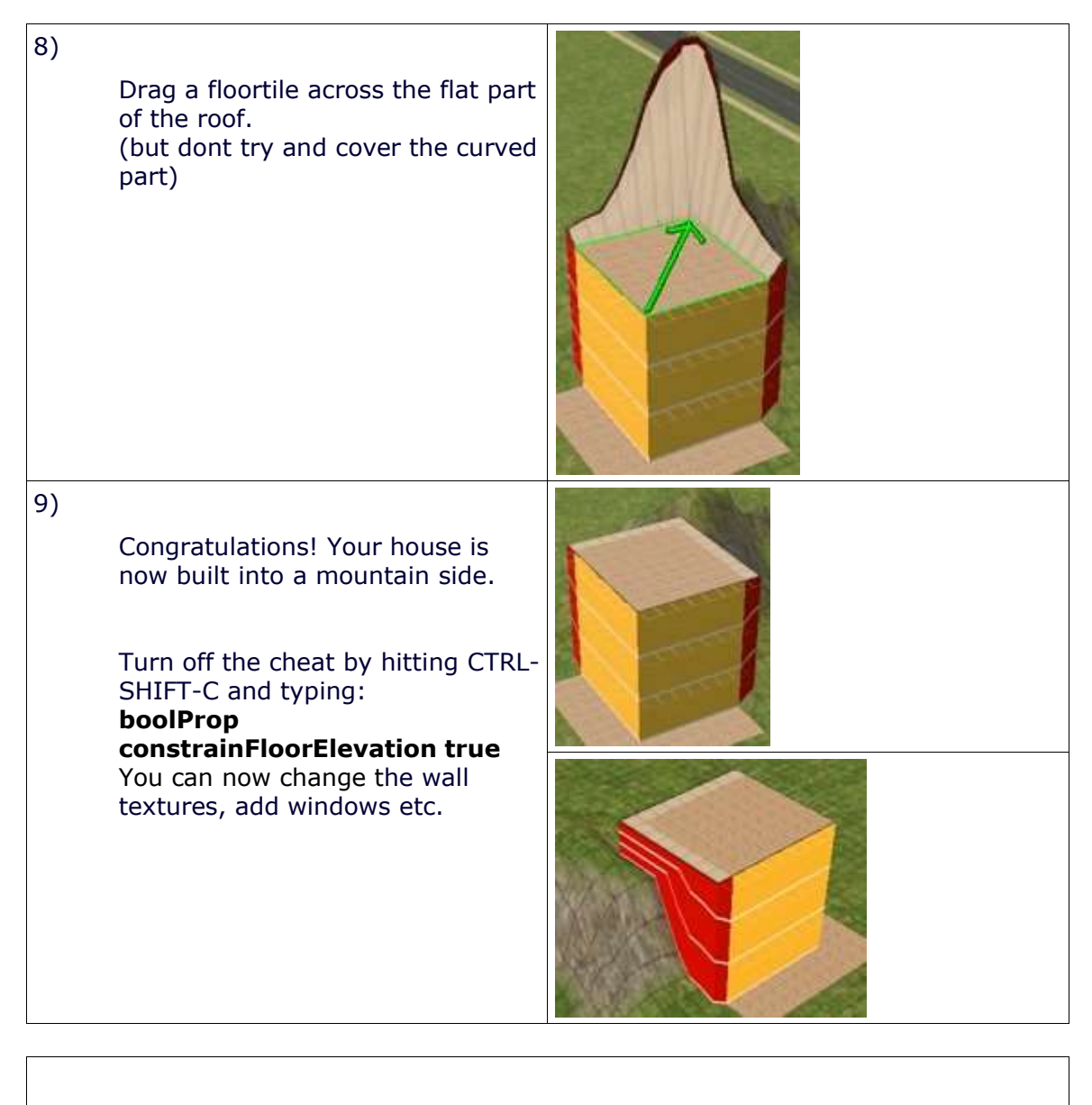

You will notice that there is a certain amount of vertical space between the roof and the mountain. (12 game units) The higher you make your building, the more space will be here. Unfortunately there is not much you can do about that.

This tutorial will work the same for any number of levels. Although it might not seem like it, this house is actually just an above ground multilevel basement. So doing the multilevel basement tutorial may give you a better understanding of this tutorial.

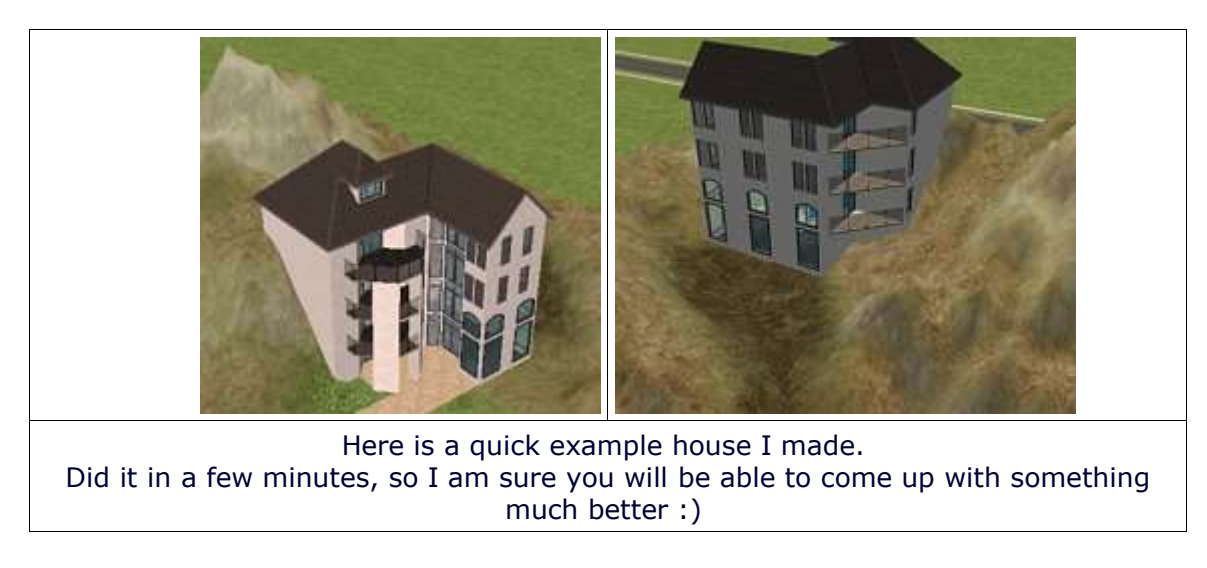

Reference links:

Multilevel basement tutorial: http://mikeinside.modthesims2.com/building/multibasement/index.html